## Photoshop CC 2015 Version 17 With Full Keygen Torrent (Activation Code) 2022

Installing Adobe Photoshop and then cracking it is easy and simple. The first step is to download and install the Adobe Photoshop software on your computer. Then, you need to locate the installation.exe file and run it. Once the installation is complete, you need to locate the patch file and copy it to your computer. The patch file is usually available online, and it is used to unlock the full version of the software. Once the patch file is copied, you need to run it and then follow the instructions on the screen. Once the patching process is complete, you will have a fully functional version of Adobe Photoshop on your computer. To make sure that the software is running properly, you should check the version number to ensure that the crack was successful. And that's it - you have now successfully installed and cracked Adobe Photoshop!

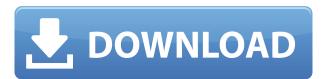

There's also a larger, wider range of options for using Adobe Photoshop to edit professional-looking images on the iPad Pro than with the iPad Air and iPad Air 2. The iPad Pro supports features like Display Zoom, Camera Zoom, Photo Grid and Artboards that make working on large, panoramic family portraits a breeze. The iPad Pro 2018 is a super-sized tablet capable of delivering creative, professional power to artists, designers, and others who can benefit from using the best tools to create stunning imagery. The iPad Pro's screen is sharp and readable in either portrait or landscape, but the finish of the bezels around the sides of the display and the lack of included accessories all take away from the cinematic experience. Few if any of the applications I review are dominated by the iPad Pro, but regardless of the quality of the hardware the experience is that of a stock iPad without the tablet's second display or camera. More precise, not only a few buttons are everywhere in Photoshop, but even the functionality of commonly used shortcut keys can be changed on the fly for example, by fine-tuning the focal point of the radial-cut selection. In addition, in Photoshop CS6, the Radial Selection tools also have a smart preview window. It displays a preview of your selection in light gray or red depending on the type of selection you make: a white square means a rectangular selection (like with the Rectangular Selection tool), a red square means a round selection (like with the Elliptical Selection tool), a blue square means a selection around an object (like with the Pencil Selection tool). As you learn how to use the Radial Selection tools, you can avoid some of the most common mistakes, like accidentally opening up the Pixel Selection tool (Image > Pixel) or accidentally placing the selection on your picture itself.

Photoshop CC 2015 Version 17 Download With Full Keygen For PC [32|64bit]

## {{ lifetime releaSe }} 2023

Photoshop Camera is a fully integrated camera app that's built into the Photos app on iPhone. The app allows for seamless photo editing on-the-go, right from the camera viewfinder or the live photo stream from your iPhone camera. The Color and Swatches tool lets you use, modify, copy, and save custom colors for your content. While this may seem like a pretty self-explanatory element, it actually has powerful features that will keep your visual content vibrant and unify your color schemes. What is Adobe Photoshop While Adobe Creative Cloud offers over 100 MacBook products (which also include more than 100 software licenses), the latest modeling, retouching, illustration, and web design software, the Free @ Adobe offers you free access to all applications in the Adobe Creative Suite. Adobe CS6 includes Artistic, InDesign, InVision, ShadowClone, and Photoshop. Adobe CS6 can be downloaded here. What It Does: The Color and Swatches tool lets you use, modify, copy, and save custom colors for your content. While this may seem like a pretty selfexplanatory element, it actually has powerful features that will keep your visual content vibrant and unify your color schemes. When choosing Adobe Photoshop, you have to decide if you need photo editing software or photo manipulation software. If photo editing is what you are interested in, then the standard version of Adobe Photoshop would meet your needs. Still, if photo manipulation is more important than photo creation/editing capabilities, then the Creative Cloud subscription might be better for the features included. e3d0a04c9c

## Photoshop CC 2015 Version 17 Download With Key 2023

If you've used other photography editing software, like Apple's Aperture or Adobe's Bridge, you'll probably find Photoshop Elements easy to set up and use. If you're coming from the world of more traditional graphics software like Photoshop or Illustrator, it can be intimidating at first, because the interface in Photoshop Elements is different from what you're used to. But trying it out will help you familiarize yourself with the elements of the interface. Remember too that, just like with any photo editor, the search feature is your friend. Photoshop is used by extensive numbers of photo retouching jobs, by graphic artists, and by designers. This picture editing software is the most widely used image editing software. Photographers use it to retouch their images, which includes retouching photos to remove unwanted objects such as facial blemishes, corruptions, and much more. Commercial and printing companies use Photoshop to create advertising graphics and brochures. Graphic designers and animators use it to add printed material to the look of TV, movies, films, and animations. Some people use it to do image composites by adding layers to existing images. With the release of the final version of Photoshop CC in 2015, Adobe added the three essential features of "pencil," "color," and "photo" tools. The pencil tool allows users to select, move, resize, or copy objects and modify their shapes. The color tool allows user to paint on the canvas and apply effects to the mesh. The photo tool works similarly to the pencil tool, but with the ability to use brushes and effects to refine shapes.

download photoshop cc 2020 portable adobe photoshop 2020 v21 0 download photoshop 2020 dll file download download adobe photoshop cc 2020 amtlib.dll crack file download photoshop 2020 dmg adobe photoshop 2020 direct download adobe photoshop cc 2020 amtlib.dll crack download download photoshop on ipad pro how to download adobe photoshop in ipad photoshop cc 2020 crack reddit free download

When you have a beautiful style of your own, why should you have to rein it in for one of your clients' projects? You can apply your own unique style and typography to any asset in Creative Cloud. With Adobe Systems' new app, you not only have access to the full range of Creative Cloud and Sync apps, you also save design-specific settings to the Creative Cloud. This means that you can take a single preset and apply it to any graphic in any app on any source. This seamlessly adapting implementation cuts down on time and frustration. One of the most beautiful and intuitive tools in Adobe Photoshop is the ability to place different artistic elements in a variety of different locations on an image. Placing things like elements above or below an image can make it look more interesting and less boring. This is not only good for your own work but is also an effective tool in commercial work. The most useful feature in Adobe Photoshop is of course the edit tools. It's pretty hard to get any job done when you don't have options like fill, size, type, and position. With Photoshop, you can customize your workflows to get the job done with the best combination of tools for you. Adobe Photoshop Elements is a good choice for pros who are looking for a budget-priced Photoshop replacement that handles editing on up to 8.5" screens reliably. For the few amateurs who are looking for a high-end photo editor, Photoshop is still the most feature-rich, versatile tool you could choose. The Elements version offers all the same features as Photoshop CS7 or later, and with long-term pricing, you can stay in the game without an intense learning curve.

Designed to protect your personal information stored in iCloud, Apple's online iCloud Storage system, this feature requires device configuration settings to be strong. The first time you use iCloud Lockdown, you will need to approve your device choice. Each time you connect your iPhone or iPad to your computer or other devices, you will need to approve iCloud Lockdown for that device. By default, your device locks down when you connect it to a non-approved device. With Photoshop CC and Photoshop CS6 and later, you can save your files in different sizes (up to 4K), frame the images, provide a transparent background, take and apply stickers to your images, make simple designs, create three-dimensional images, make photo collages, image browsing tools, and features. Photoshop's other features include file format support, improve the interface, improve the features in the brain, provide effect tools, make multiple fixes, bring more fixes, offer a new range of features, and deliver the latest technology. Photoshop integrates with most of the major third-party software for editing images. Third party applications are integrated into the Photoshop interface. Photoshop's workflow tools help you create great-looking images more guickly. These tools help you make enhancements, improve the quality of your images, and utilize your hardware to perform actions that were not designed to use those features. Adobe Photoshop is one of the best editing tools for multiple particular purposes. It is used for basic and advanced picture editing applications. There are various tutorials available with the help of which we can learn to perform editing. Importing of image files is simple in the software.

https://soundcloud.com/maksim6aj8k/ramayan-by-ramanand-sagar-full-free-download https://soundcloud.com/guznayritlu/thewalkingdead-survivalinstinctcrackonly-reloaded https://soundcloud.com/aysudaallilv/bend-tech-pro-cracked-rar-12 https://soundcloud.com/egwimakaremy/elecworks-202-64bit-crack https://soundcloud.com/vkotovvf0/nulled-ptc-script-download-free https://soundcloud.com/pauliwivig/pixelan-spicemaster-25-serial-number

Masks let you protect and work with areas of an image where you'd like to retain the original transparency. You'll likely use them to protect areas as masks for gradients, layers, and layers, but they can be used on their own with other uses. Quick Mask helpfully makes intricate details visible, even if they're covered by a layer or your selection. For a lot of digital cameras, the RAW file format holds more information about the picture that you can't capture in the JPEG file. Adobe provides tools that can be used to correct flaws, reduce noise (graininess), and modernize rich colors. Photoshop Creative Cloud is a cloud-based toolset for users that requires an internet connection and is perfect for artists, editors and other professionals to tackle projects in a complete creative suite. Photoshops has the largest selection of features on the web, including layers, selections, masks, smart objects, filters, and adjustment layers. You can customize an album or set up a small template, with templates for retouching and experimenting more (such as use of layers, masks, tweaks, selection effects, motion blur, and so much more). The CC version of Photoshop allows artists to access all parts in the Adobe Creative Cloud, so they can work on projects from anywhere. The CC is one of the most popular graphics design programs for creating images. It is used for creating logos, web graphics, illustrations and other graphics. It is a part of the Adobe Creative Cloud, which also includes other popular software, such as the adobe organize, InDesign software, and more. You don't need to own the hardware and software, as it is a cloud-based application. And, It has a variety of features like smart guides, layer styles, direct selection and masking, plus adjustment layers, content-aware fill, and more. The entire application is compatible with the Mac OS. And, the new CC has speeds up to more than 2x faster because it uses the cloud to access the software. This gives the app a much more stable application for editing and surveying.

Adobe Photoshop Elements is the ultimate picture editing and design software made by Adobe. Whether you want to instantly create great collages, make realistic-looking portraits, or edit photos you already have, Photoshop Elements is your one-stop solution. Although it has a different set of functionalities, Photoshop is still one of the most popular graphic designing tools that are used by professionals and beginners alike. It has a vast range of different tools that are useful in various ways and efficiently manage any type of graphic services. Pixels & Texels: A pixel is a single point of color or shading. A texel is a basic unit of grid-based display device resolution. Pixel and texel are smaller than a pixel and they are used to measure and manage an image. Magic Features: There are some specific features of Photoshop that you can't do with any other Photoshop application. Those include Clone Stamp, Healing Brush, Layer Mask, Adjustment Layers, and the Adjustment Brush. Once you have to identify the object that you want to create and delete the desired shape, comes the most vital tool: the selection tool. For instance, you may want to select the entire object, or just part of the object inside the canvas. Thus, you need to draw the line, rectangle, ellipses, or freehand with outline, which doesn't use any template. Alt + Click: To edit a marquee selection, click and drag to start moving and dragging to finish, whereas if you press Ctrl + Alt + Click, it'll close the selection. For a single selected object, simply press *Ctrl* + *Click*. The same selection can be done for multiple objects with Shift + Ctrl + Click.